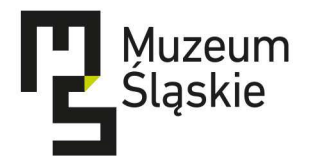

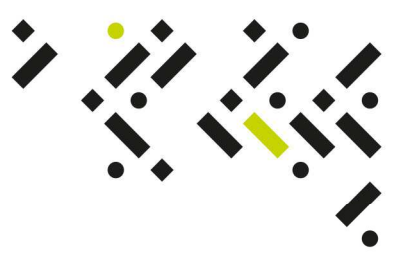

Dot. postępowania o udzielenie zamówienia publicznego prowadzonego w trybie przetargu nieograniczonego na podstawie przepisów ustawy z dnia 29 stycznia 2004 r. – Prawo zamówień publicznych (tekst jednolity: Dz. U. z 2013 r. poz. 907, z późn. zm.), pn.: **"Poprawa gospodarki wodnej wód opadowych pochodzących z powierzchni płaskich utwardzonych i nieutwardzonych na terenie nowej siedziby Muzeum Śląskiego w Katowicach,** 

**Nr postępowania MŚ-ZP-DKB-333-7/16**

## **Instrukcja pobrania załączników do Programu Funkcjonalno-Użytkowego**

W celu otwarcia załączników graficznych do Załącznika nr 1 do SIWZ - PFU należy:

- 1) Do jednego folderu pobrać wszystkie części Załącznika 1 do PFU tj.:
	- a. załącznik 1 do PFU, cz.1
	- b. załącznik 1 do PFU, cz.2
	- c. załącznik 1 do PFU, cz.3
	- d. załącznik 1 do PFU, cz.4
- 2) następnie rozpakować pobrane pliki za pomocą oprogramowania 7zip.
- 3) pobrać załączniki 2-5 do PFU i rozpakować za pomocą oprogramowania 7zip.

Pliki częściowe załącznika 1 do PFU (od cz. 1 do cz.4) będzie można rozpakować dopiero po pobraniu wszystkich jego części. Łącznie załącznik nr 1 do PFU liczy: 374 MB, 218 plików, 37 folderów).

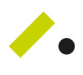

Muzeum Śląskie w Katowicach a: 40-205 Katowice, ul. T. Dobrowolskiego 1 t: 32 779 93 00 / f: 32 779 93 67 e: dyrekcja@muzeumslaskie.pl w: muzeumslaskie.pl

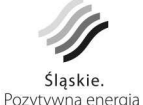

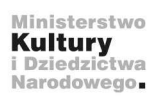

Muzeum Śląskie jest instytucją kultury Samorządu Województwa Śląskiego współprowadzoną przez Ministerstwo Kultury i Dziedzictwa Narodowego.